## Redlands Camera Club

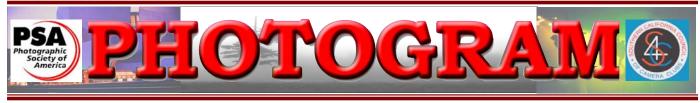

Established in 1896

**Redlands Camera Club** is a group of amateur, serious-amateur, and professional photographers who are interested in sharing experiences and advancing their skills. Anyone with similar interests is encouraged to attend a meeting: no cost or obligation. We meet at 7:00 pm on the first and third Mondays of every month at **Redlands United** Church of Christ, 168 Bellevue Avenue, Redlands, CA.

# December, 2007

# Best of Show 2007's second Digital Competition

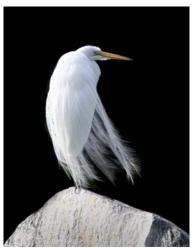

Bruce Bonnett's white egret stole the show – and rightly so.

Competition was close throughout all skill levels and image categories. Scores ranged from a low of 73 to a high of 89, a range of only 16 points!

New members scored well, as did veterans. This is a good thing; it proves just how talented our group is, and offers encouragement for others to jump into our competition pool.

Our competitions are always fun and inspirational. But as you can see here and on page 6, taking the picture is just the start of the process that creates winning images. Editing software, practice, and hard work creates the finished product.

And wasn't our new projector great? Highlights were not blown out, and colors were spot on! Congratulations to all who were involved in its purchase, installation, and operation.

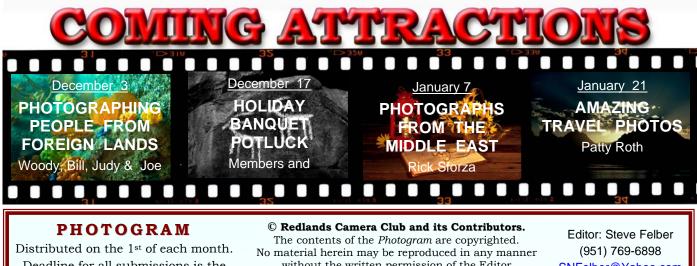

Deadline for all submissions is the Last Thursday of each month.

without the written permission of the Editor or the material's specific contributor.

SNFelber@Yahoo.com

## THROUGH THE PRESIDENT'S LENS Kish Doyle

Another year is on the way out and I don't know where it went. The club has had three successful photo competitions and for the first year we bypassed slides and had a second digital show. In the coming year, I hope our entries will be as competitive and of the same or higher quality. Congratulations to all who won awards and to Bruce Bonnett for his Best of Show.

On December 17, we will gather together to enjoy our annual banquet and have the opportunity to share good food and conversation with our members. There will be more information coming about the time and reservation process. I hope those members who cannot attend meetings on a regular basis will be able to attend to rekindle old friendships.

I recently read an article and the author talked about how many of us feel the need to take pictures according to what others think we should be doing. He emphasized the importance of individual creativity and following our hearts in recording small details and things that speak to our souls. I found the article very uplifting and hope that all of you will listen to your "inner creativity" in the upcoming year.

Many blessings to everyone for a happy holiday season

Kish

1309 Pacific St. Redlands, CA 92373

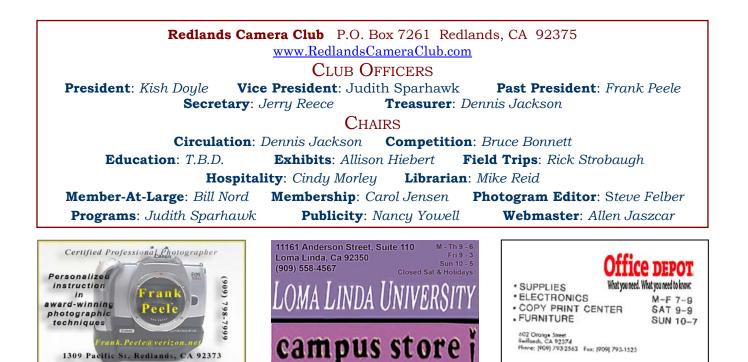

## UPCOMING PROGRAMS

Judith Sparhawk

### $December \ \mathbf{3}^{\text{RD}}$

### Photographing People From Foreign Lands: Waune Wood. Bill Nord. Judu Steppins & Joe Sidor

The first meeting of December will present four of RCC's members, sharing their photographs of people from other cultures. Photographing people in their natural surroundings is an interesting way to learn more about the culture, and often enhances the impact of the image. Woody will show great images of Native Americans; Bill will show his extraordinary portraits from Africa; Joe will show images from China, Tibet, Africa and Peru; Judy will show people shots from her extensive travels.

### December 17<sup>th</sup>

### Annual Potluck Dinner: Members and their guests only

The second meeting will be our annual Holiday Party, a *potluck dinner* for members and guests. A great time, good food, and full tummies is guaranteed! Look for details and sign up information in this newsletter. See you there!

## HOSPITALITY

Cindy Morley

Refreshment volunteers for the month

| December 3    | December 17                                       |
|---------------|---------------------------------------------------|
| Patrick Flood | The Club is holding its annual Christmas Potluck. |
| And           | Come celebrate the season and friendship: bring a |
| Bessie Reece  | dish of your choice that will feed 10-15 people.  |

Please arrive at 6:45 to help set up and stay after a few minutes to clean up. Finger food such as cookies, chips, vegetables, and fruit are the easiest to handle. The club provides all paper goods, coffee, and tea.

If you cannot attend, please contact Cindy Morley at (951) 793-2510, <u>cmorley@sedtoo.com</u>.

Thanks for all your support!

## New Members

Carol Jensen

**Isidro Acevedo** was introduced to RCC by another new member, Jim Berg. He calls himself a "camera nut" because he has collected many different cameras and equipment over the past 22 years. Some of his equipment includes a Fuji S2 and a Fuji S9000; but now he uses a digital Nikon D200. Isidro enjoys travel, and has recently shot some of the California missions and the canyons in Arizona. He has photographed

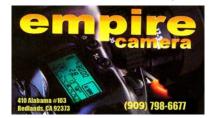

weddings, but really likes all types of photography. In everyday life Isidro is a construction supervisor, is married with four children, and lives in Perris.

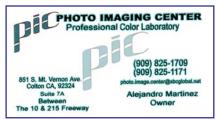

## New Members continued

#### Carol Jensen

**Rich Asman** also was introduced to RCC by another member and neighbor. He wants to learn new photography techniques and edits photos in Photoshop. Rich likes to shoot landscapes and candids with his digital SLR. Since retiring, Rich and his wife do a lot of volunteer work in and around Beaumont where they live.

**Steve & Cindy Burgraff** have photographed together for about the last ten years. Most of this includes indoor and outdoor portraits. Steve has taken photo classes at RCC and wants to learn more techniques and play more with Photoshop. In the future, Steve wants to shoot weddings and real estate. Steve has used the Canon Rebel digital first generation and has several lenses. Steve and Cindy look forward to the purchase of the Canon 40D soon. Steve says he would like to make photography a second career.

**Russell Dow** says he is a "serious amateur" photographer, and has been so for the last 18 or 20 years. Russell likes shooting landscapes and nature with his Nikon D40X. He learned of RCC on-line. Russell learned the Russian language and computer programming while an Army sergeant. After retiring from the Army, he worked as a computer programmer. He is from Oregon and has not decided whether to stay in Calif. or return to Oregon later. Russell has three sons in Orange County, a son in Nashville, and another son in Kentucky.

**Larry Duncan** learned about RCC from a friend who is also a member. He has been taking photos since the early 1960s. He had his first digital camera for about a year, and likes to shoot recreational and personal photos. Larry mainly uses his Panasonic four-megapixel camcorder. He especially enjoys driving cross country to record Civil War reenactments, and has many friends who participate. While in the Navy in the mid 60s, he was stationed in Calif. then worked in aerospace for ten years. He retired three years ago from So Cal Gas Co. Most family is back East.

**Rebecca Jackson** keeps busy as a mother of two sons and as a full-time student at Riverside City College. She has taken several black/white photo classes there and develops her own film. Rebecca uses a Nikon film camera, and wants to get a digital camera. She has not yet decided what kind of photography she will do in the future – perhaps portraits of children.

**Jim Jaillet** has been interested in photography since high school, where he used a 35mm film camera. He took a photo class in college, but did no further photo studies after that. Jim now uses a Canon Rebel digital with a regular lens, but will soon get a telephoto lens. He prefers shooting landscapes. Jim is in insurance claims. Hobbies include woodwork, playing acoustic guitar, and taking photos of guitars.

**Connie Reed** has been taking photos since having her first Brownie camera at the age of nine. Her first SLR was a Minolta and she has continued to use Minolta/Sony systems. She has her eye on the new Sony a700. Connie wrote "I tend to view the world as if through the lens of the camera, watching for the light, the details and the artistry of everything around me." Connie has lived in Riverside most of her life, and manages a real estate & property management company.

## Exhibits Allison Hiebert

#### There's gonna be a hangin'; don't miss it!

This month, we'll hang our work at **Redlands City Hall** on **Tuesday, December 20<sup>th</sup>** from **3:00 – 5:00**.

Please make an effort to bring some prints to display. And if you have any prints currently hanging there, please retrieve them at that time.

Do not incur a \$3 per piece storage fee!

| EXHIBIT Schedule for 2007   |                         |                         |  |  |
|-----------------------------|-------------------------|-------------------------|--|--|
| Where                       | Hanging<br><u>Dates</u> | Take-In<br><u>Times</u> |  |  |
| Redlands Community Hospital | January 6               | 10 - 12                 |  |  |
| Redlands City Hall          | February 1              | 3 – 5                   |  |  |
| Redlands Community Hospital | March 10                | 10 - 12                 |  |  |
| Redlands City Hall          | April 12                | 3 – 5                   |  |  |
| Redlands Community Hospital | May 12                  | 10 - 12                 |  |  |
| Redlands City Hall          | June 7                  | 3 – 5                   |  |  |
| Redlands Community Hospital | July 14                 | 10 - 12                 |  |  |
| Redlands City Hall          | August 9                | 3 – 5                   |  |  |
| Redlands Community Hospital | September 15            | 10 - 12                 |  |  |
| Redlands City Hall          | October 18              | 3 – 5                   |  |  |
| Redlands Community Hospital | November 10             | 10 - 12                 |  |  |
| Redlands City Hall          | December 20             | 3 – 5                   |  |  |

Exhibit Schedule for 2007

#### **Member Exhibit Rules**

The work must be yours, a member of RCC.

It must be ready to hang using wire eyes & wire; no saw tooth hangers.

You may use a frameless presentation, but it must be glazed (glass over the picture).

Your name, title of the picture, and sale price (if for sale) must be on the back.

There is a \$3.00 fee for each work hung: cash or check.

Work left for another hanging will be charged again.

Work not retrieved after a new hanging will be charged a \$3.00 storage fee.

# FIELD TRIPS

Rick Strobaugh

I don't have any field trips scheduled for December due to being out of town for a marathon for the first week or so, then the holidays later in the month.

For January, I am looking at the **Doo-Dah Parade in Pasadena on January 20, 2008**. This is probably the wildest and craziest parade you will ever see! It starts at 11:30 AM in the Old Pasadena Historic District. The Metro Gold line will drop you off very close to the parade route. We found it very relaxing to take the Metrolink to San Juan Capistrano Mission last month.

If anyone has some places they would like to go on a field trip, let me know. My email is back and operating with a new computer. I can be contacted at my cell, 909-915-4013, or home 909-795-4034, or <u>rpdrunner@msn.com</u>.

### MEMBERS' GALLERY Share Your Work: 300 ppi JPEG; no larger than 5" x 5"

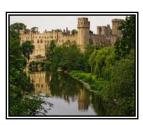

Apprentice Places – First Place Bessie Reece

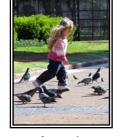

Apprentice People – First Place Judy Steppins

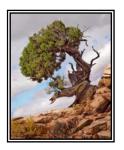

Apprentice Open – First Place Bessie Reece

2007's Second Digital Competition

First Place Award Winners

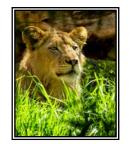

Apprentice Bessie Reece

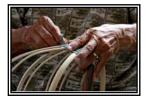

Apprentice Animal – First Place Photojournalism – First Place Dave Cochrane

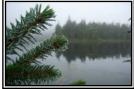

Intermediate

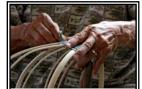

Intermediate Dave Cochrane

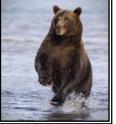

Julie Furber

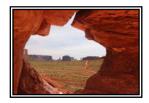

Intermediate Places - First Place Russell Trozera

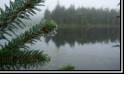

Close-Up - First Place Joe Sidor

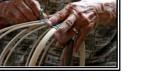

Photojournalism - First Place

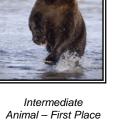

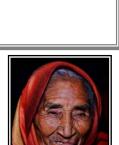

Advanced

People – First Place Bill Nord

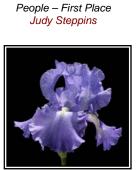

Intermediate

Advanced Close-Up – First Place Bruce Bonnett

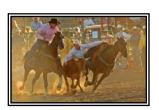

Intermediate

**Open – First Place** 

Julie Furber

Advanced Photojournalism - First Place Kish Doyle

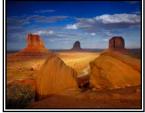

Advanced

Animal – First Place

Kish Doyle

Advanced Places – First Place Steve Felber

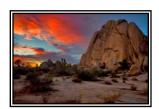

Advanced Open - First Place Patrick Flood

## BRIDGE & PHOTOSHOP TIPS

Excerpted from Layers magazine

### **Bridge Tips**

**Turn Bridge into a floating palette:** Want to keep a tiny version of Bridge floating in front of your other open applications? Open Bridge. Click on the "Switch to Compact Mode" button in the upper-right corner. A new button, called Switch to Ultra-Compact Mode will appear. Click on it and Bridge will then float above your other open applications. To return to normal mode, click on the "Switch to Full Mode" button.

**Drag and Drop from Bridge to e-mail:** Bridge makes it easy to e-mail an image. Drag any image from Bridge and drop it into your e-mail message window. Walla! Your image will now appear as an e-mail attachment.

### **Photoshop Tips** (applicable to CS2 & CS3, may apply to older versions)

**Pass Play:** If you find it difficult to apply *Unsharp Mask* without getting a "crunchy" appearance, try this. Duplicate the *Background* image layer (in the Layers palette, drag it onto the *Create a New Layer* icon at the bottom). Highlight the newly created *Background Copy* layer and set the *Blend Mode* to *Overlay*. Apply the *High Pass* filter (Filter>Other>High Pass) using a *Radius* of about 10 pixels.

**Not completely Healed:** The *Healing Brush* is a great tool for cleaning up wrinkles and other blemishes or dirty spots in your image. But it works as an All-or-Nothing tool. To maintain the character of a subject, create a duplicate layer to work on (in the Layers palette, drag it onto the *Create a New Layer* icon at the bottom). Turn on the *Sample All Layers* option in the *Options Bar*. In the Layers palette, click on the newly created layer and reduce the *Opacity* to about 50%. Apply the *Healing Brush* as needed. Adjust the *Opacity* again to get the final effect you want.

**Quick Mask:** Sometimes when you make a *Selection*, the outline is not exactly accurate; unwanted parts are included and wanted parts are missed. Use the *Quick Mask* feature to make fine-tuning a Selection easier. Begin by making a Selection, the press "Q" to turn on *Quick Mask*. The selected area will appear normal, and everything else will contain a colored overlay. In the selected area, paint (using a Brush) with Black to hide areas you don't want and with White to reveal areas to be included. Press "Q" to return to the normal view when finished.

**Convert multiple RAW images at once:** Adobe Camera Raw now allows you to convert multiple RAW images at once with a new filmstrip view. Open multiple RAW images and they'll appear as a filmstrip. Apply adjustments to individual images, or select all and apply adjustments to them all at once. Open or Save all images.

# WHERE WE MEET...

|       | <b>Ant to join or renew your membership?</b><br><i>his form and bring it to a meeting, along with \$20 annual dues.</i><br>Make check payable to: <i>Redlands Camera Club</i> |                                         |
|-------|----------------------------------------------------------------------------------------------------|-----------------------------------------|
|       | Phone: ()                                                                                                    | Colton                                  |
| City: | dress: ST: ZIP:                                                                                                    | Redlands                                |
|       | New Member Annual Renewal                                                                                                    | Adatama<br>kana<br>Kana<br>Kana<br>Kana |
|       | Redlands Camera Club Redlands United Church of Christ –<br>7:00 p.m 1st & 3rd Mondays 168 Bellevue, Redlands, CA                                                              | Brookside                               |
|       |                                                                                                    |                                         |

\_\_\_\_\_

Redlands Camera Club P.O. Box 7261 Redlands, CA 92375

MANDOTOH9